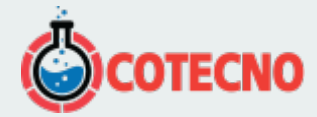

# **MICROTENSIÓN 3DM-GX5-GNSS/AHRS**

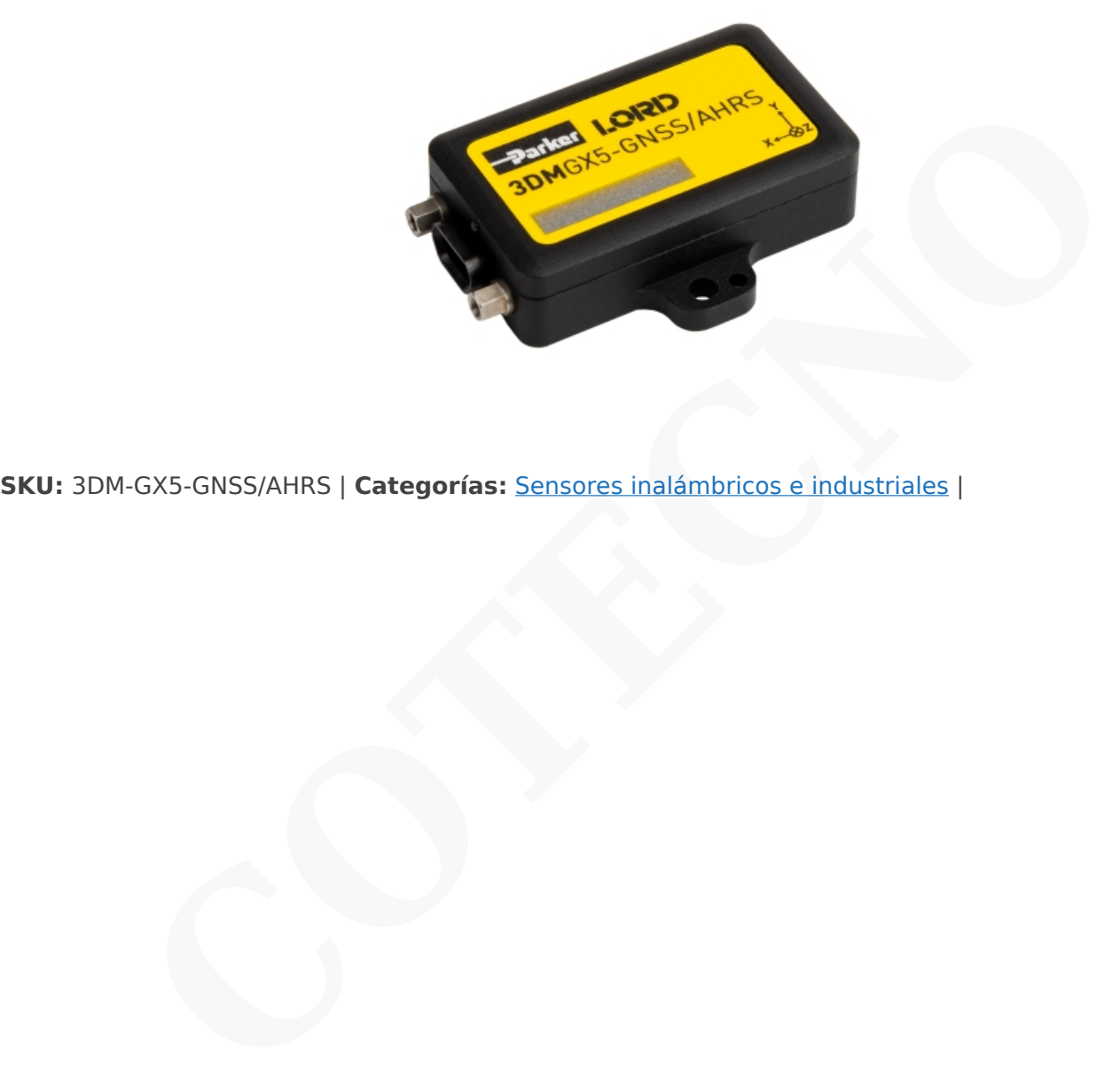

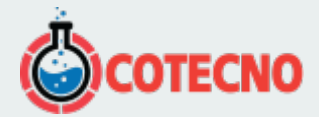

# **GALERÍA DE IMÁGENES**

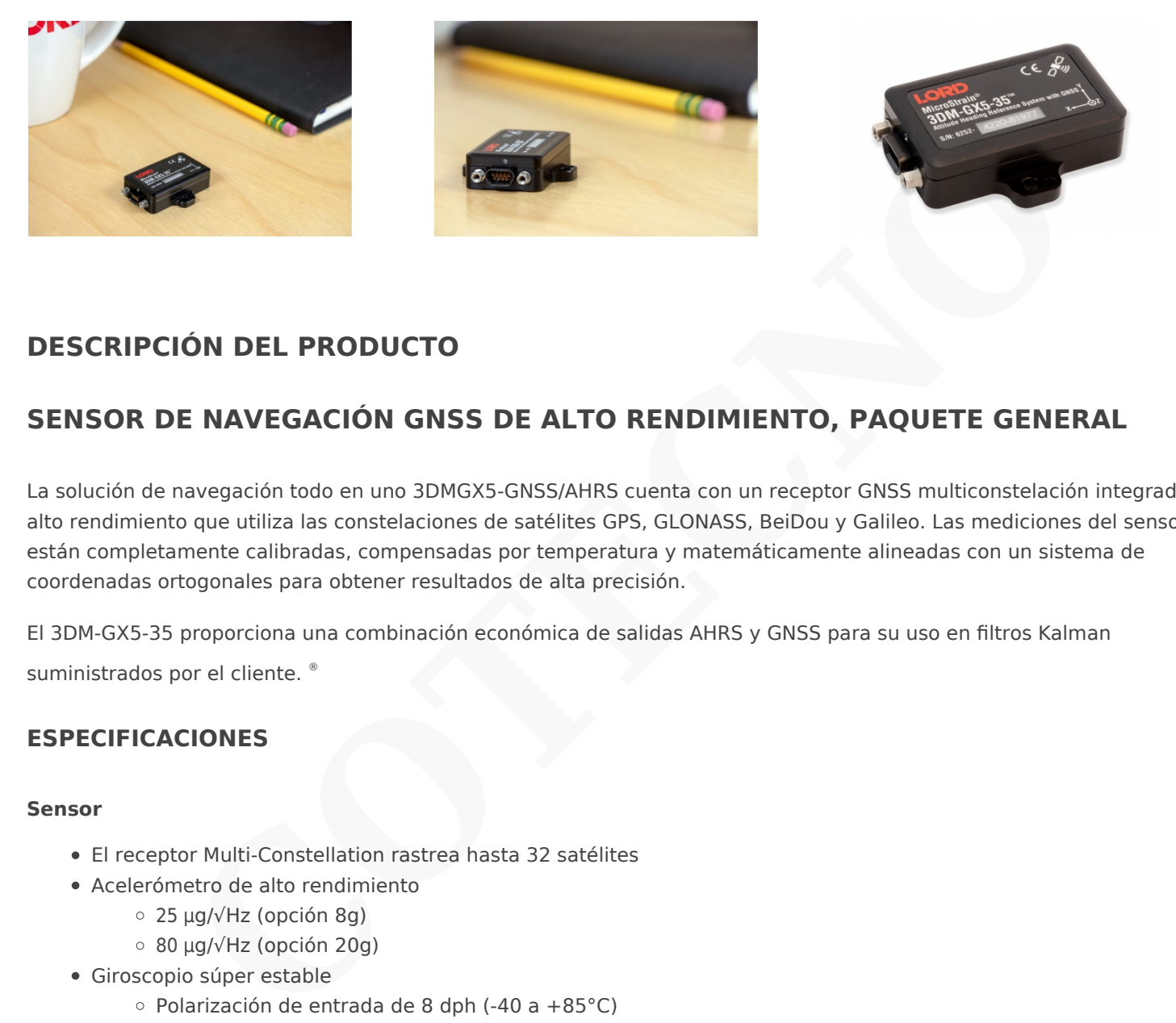

# **DESCRIPCIÓN DEL PRODUCTO**

# **SENSOR DE NAVEGACIÓN GNSS DE ALTO RENDIMIENTO, PAQUETE GENERAL**

La solución de navegación todo en uno 3DMGX5-GNSS/AHRS cuenta con un receptor GNSS multiconstelación integrado de alto rendimiento que utiliza las constelaciones de satélites GPS, GLONASS, BeiDou y Galileo. Las mediciones del sensor están completamente calibradas, compensadas por temperatura y matemáticamente alineadas con un sistema de coordenadas ortogonales para obtener resultados de alta precisión.

El 3DM-GX5-35 proporciona una combinación económica de salidas AHRS y GNSS para su uso en filtros Kalman suministrados por el cliente. ®

### **ESPECIFICACIONES**

#### **Sensor**

- El receptor Multi-Constellation rastrea hasta 32 satélites
- Acelerómetro de alto rendimiento
	- 25 μg/√Hz (opción 8g)
	- 80 μg/√Hz (opción 20g)
- Giroscopio súper estable
	- $\circ$  Polarización de entrada de 8 dph (-40 a +85°C)
	- Histéresis de temperatura de compensación 0.05°/s
	- ARW 0.3°/√hr

#### **Operación**

- Frecuencias de muestreo ajustables de hasta 500Hz
- Salidas IMU y GNSS configurables de forma independiente
- El protocolo MIP compatible con reenvío optimiza el ancho de banda
- · [Software SensorConnect](https://www.microstrain.com/software/sensorconnect) para configuración, control, visualización y registro

### **Paquete**

- Aluminio anodizado CNC
- Características de alineación de precisión
- tamente compacto y de bajo perfi

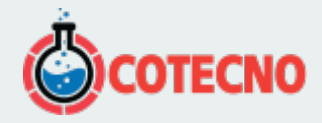

- 44,2 mm x 36,6 mm x 11 mm
- $\circ$  20.0 gramos
- Interfaces USB v RS-232 (hasta 921600 BAUD)
- Rango de temperatura de funcionamiento de –40 a +85 °C

### **DOCUMENTACIÓN**

## **DOCUMENTACIÓN GENERAL**

- [Hoja de datos](https://www.microstrain.com/sites/default/files/3dm-gx5-35_datasheet_8400-0092_rev_k.pdf)
- [Guía de inicio rápido, monitor MIP](http://www.microstrain.com/sites/default/files/3dm-gx5-35_qsg_8501-0068.pdf)
- [Guía de inicio rápido, SensorConnect](http://www.microstrain.com/sites/default/files/applications/files/3dm-gx5-35_qsg_8501-0047_rev_-.pdf)
- [Manual de usuario](https://www.microstrain.com/sites/default/files/applications/files/3dm-gx5-35_user_manual_8500-0011_rev_c.pdf)
- Manual de protocolo de comunicaciones de datos
- [Declaración UE de conformidad](https://www.microstrain.com/sites/default/files/3dm-gx5_eu_declaration_conformity.pdf)
- [Declaración de cumplimiento de REACH-SVHC](http://www.microstrain.com/sites/default/files/applications/files/reach-svhc_compliance_declaration_fy21.pdf)
- [Declaración de cumplimiento de RoHS](http://www.microstrain.com/sites/default/files/rohs_compliance_declaration_fy21.pdf)
- [Preguntas Frecuentes](https://www.microstrain.com/support/faq?tid=4096)

## **NOTAS TÉCNICAS**

- Migración de la serie 3DM-GX4 a la serie 3DM-GX5
- [Comparación de productos inerciales](http://www.microstrain.com/sites/default/files/inertial-product-comparison.pdf)
- [Manual de usuario de Inertial Sensor Utils](https://www.microstrain.com/sites/default/files/applications/files/inertial_sensor_utils_2.0_8500-0079_b.pdf)
- Uso de un GX5 con adaptadores Bluetooth RS-232
- [Cuándo usar "Capture Gyro Bias"](http://microstrain.com/sites/default/files/lord_inertial_tech_note_-_when_to_use_capture_gyro_bias_1.pdf)
- Uso de un registrador de datos de hardware con sensores inerciales **TACIÓN G[E](http://www.microstrain.com/sites/default/files/migrate-gx4-gx5a.pdf)NERAL**<br>
incito rápido, monitor MIP<br>
incito rápido, SensorConnect<br>
<u>e usuario</u><br>
e protocolo de comunicaciones de datos<br>
ión UE de conformidad<br>
ión de cumplimiento de REACH-SVHC<br>
ión de armémiento de ReACH-SVHC<br>
sa

### **DESCARGAS**

### **SOFTWARE/FIRMWARE**

- [SensorConnect \(software para PC\)](https://www.microstrain.com/software/sensorconnect)
- [Firmware](https://www.microstrain.com/sites/default/files/Philo_Firmware_2021_AUG_b13_0.zhex)
- [Registro de cambios de firmware](https://www.microstrain.com/sites/default/files/8401-0088g_TechNote_GX5-CX5-CV5_Current_Firmware_Upgrade.pdf)
- [MSCL \(API\)](https://www.microstrain.com/software/mscl)
- [ROS](https://www.microstrain.com/software/ros)
- [Monitor MIP \(software para PC heredado\)](https://www.microstrain.com/software#mipMonitorSection)
- **[El sensor inercial utiliza software](https://s3.amazonaws.com/download.microstrain.com/InertialSensorUtils_GUI_exe.zip)**
- [Código de Ejemplo de LabVIEW GX5-CX5-CV5](https://s3.amazonaws.com/download.microstrain.com/GX5-CX5-CV5+LabVIEW+Sample+Code.zip)
- [Complemento de sensor inercial Dewesoft](https://download.dewesoft.com/list/plugins/lord-micro-strain)

### **MÁS**

- [Hoja de datos de la antena GNSS Tallysman TW4721](http://www.microstrain.com/sites/default/files/applications/files/tw4721_datasheet_rev1_3_2.pdf)
- [Comunicación Micro D a USB y cable de alimentación](http://files.microstrain.com/9022-00199.pdf)
- [Cable de comunicación y alimentación Micro D-to-RS232](http://files.microstrain.com/mechanical-prints/4005-0037.pdf)
- [PSA-05R-090 Fuente de alimentación de CC de 9 voltios para cable RS-232](http://www.microstrain.com/sites/default/files/9011-0009.pdf)
- [Cable artesanal con Micro DB9 y cables voladores](http://files.microstrain.com/9008-02509.pdf)
- [Dibujo 3DM-GX5-35 \(archivo STP\)](https://www.microstrain.com/sites/default/files/3dm-gx5-35.stp.zip)

[Manual del sensor inercial Dewesoft](https://download.dewesoft.com/download-file/lordmicrostrain-manualpdf)

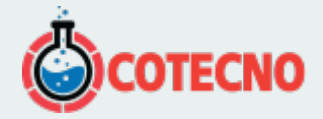

- · [KIT DE CONECTIVIDAD 6212-3000, RS232, GNSS](http://www.microstrain.com/sites/default/files/applications/files/6212-3000.pdf)
- [6212-3002 KIT DE CONECTIVIDAD USB, GNSS](http://www.microstrain.com/sites/default/files/applications/files/6212-3002.pdf)

### **SOFTWARE**

### **[SENSORCONECTAR](https://www.microstrain.com/software/sensorconnect)**

Gratis

SensorConnect es la próxima generación en software de detección de escritorio.

Desde la configuración de nodos y redes de arranque, hasta la recopilación y análisis de datos en tiempo real, SensorConnect proporciona una experiencia moderna y potente con nuestros productos inalámbricos, inerciales y de desplazamiento.

Utilizando nuestros algoritmos inteligentes de recopilación de datos y gráficos, puede visualizar cantidades masivas de datos al instante y luego acercar los puntos de interés con la misma rapidez.

La funcionalidad incorporada de MathEngine permite matemáticas tanto en tiempo real como postprocesadas, como generar FFT, promedios, RMS, etc.

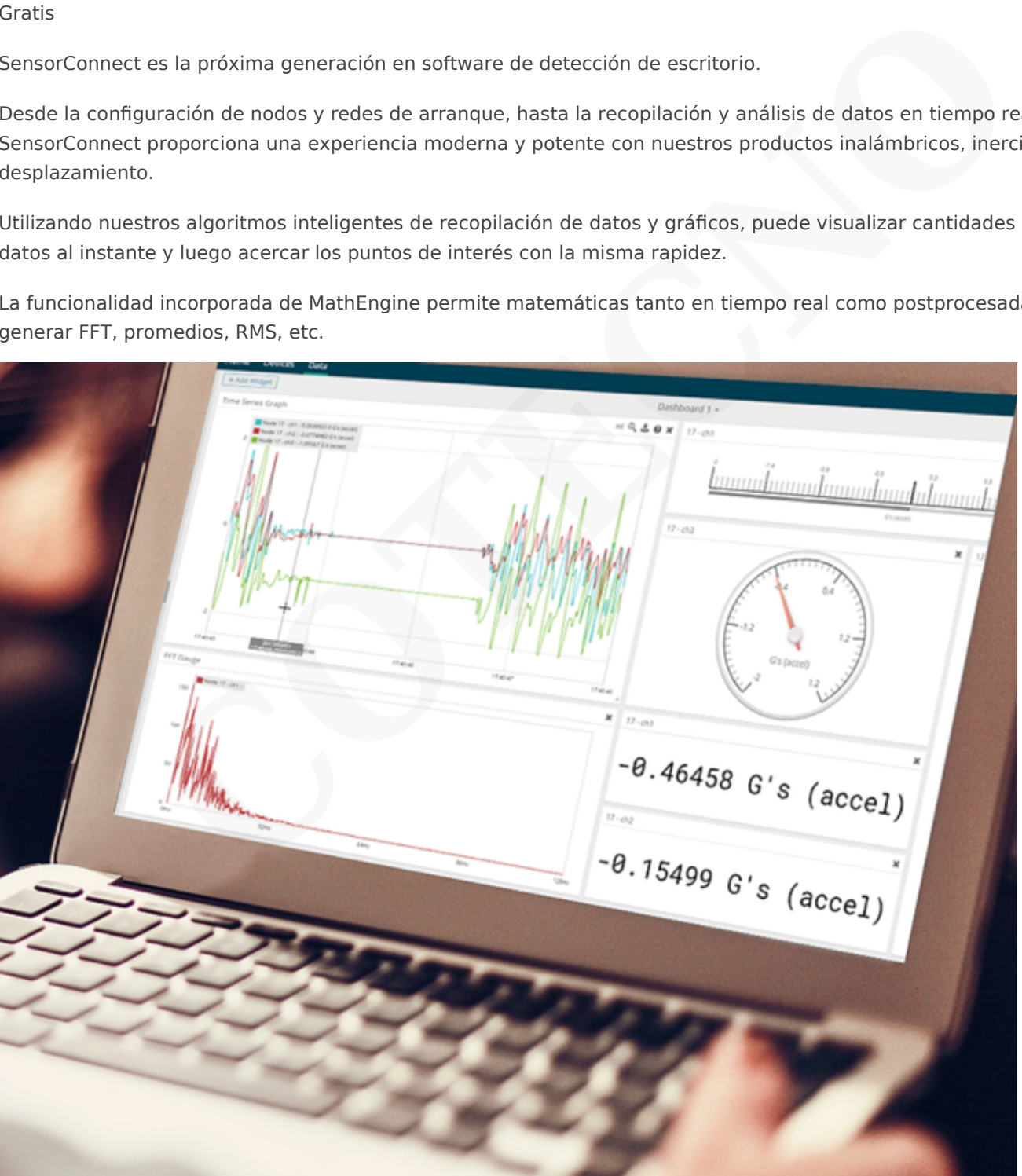

### **[{MSCL}](https://www.microstrain.com/software/mscl)**

API gratuita y de código abierto

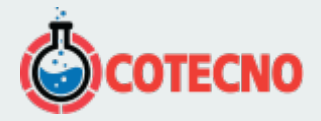

La biblioteca de comunicación MicroStrain (MSCL) simplifica la escritura de código que interactúa con nuestros sensores inalámbricos, inerciales y de desplazamiento.

MSCL es completamente de código abierto y está alojado en GitHub bajo la licencia MIT.

Se proporciona documentación completa, código de ejemplo y una guía de inicio rápido para ayudarle a empezar.

Disponible para C++, Python y .NET.

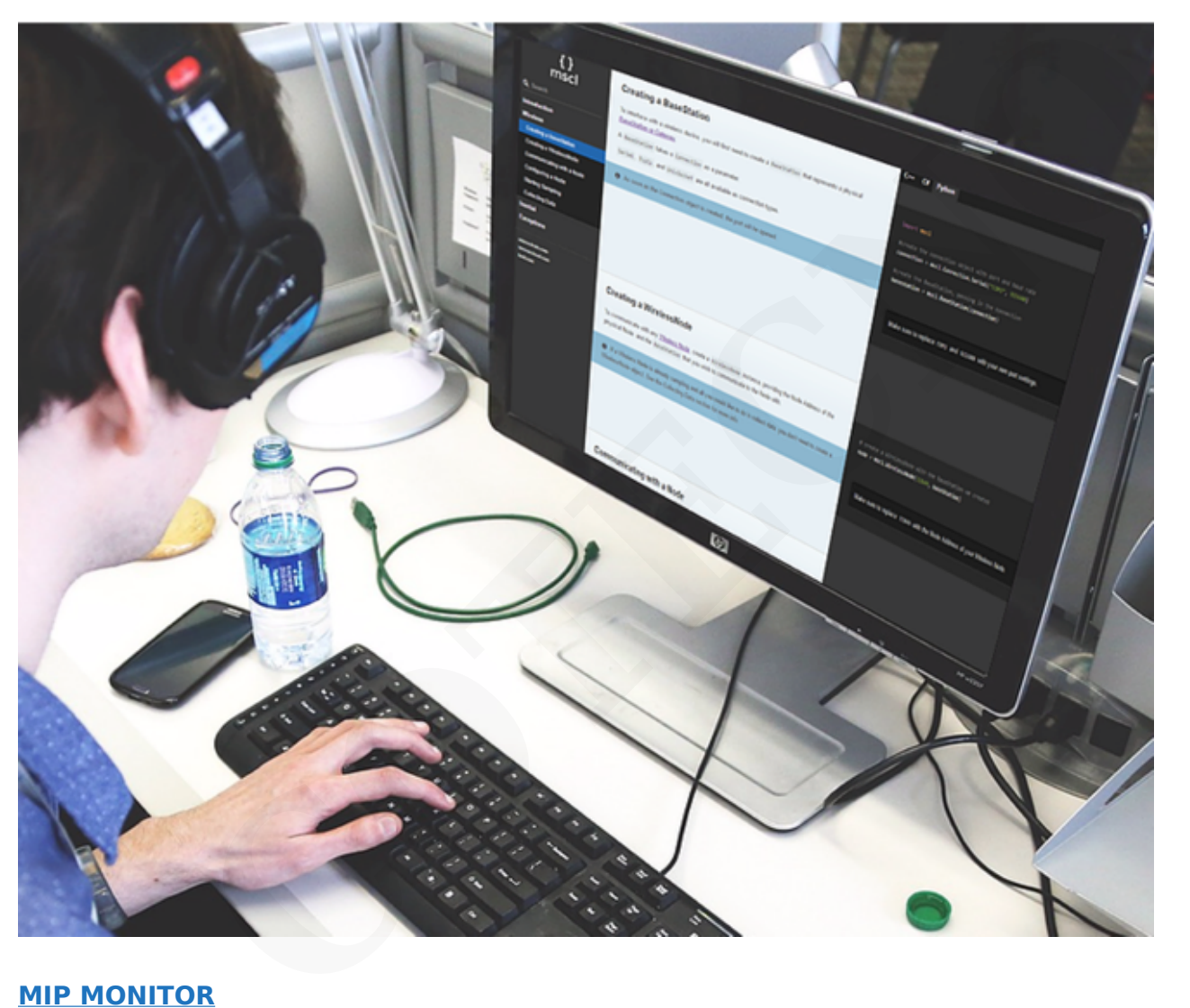

### **[MIP MONITOR](https://www.microstrain.com/software#mipMonitor)**

Software heredado gratuito

MIP Monitor es un software para PC diseñado específicamente para nuestros productos Inercial.

Configure nodos inerciales, comience el muestreo y vea los datos en tiempo real.

Los paquetes MIP también se pueden ver en su forma sin procesar para ayudar en el desarrollo de software personalizado.

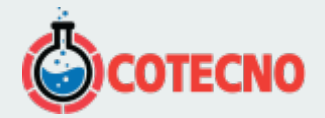

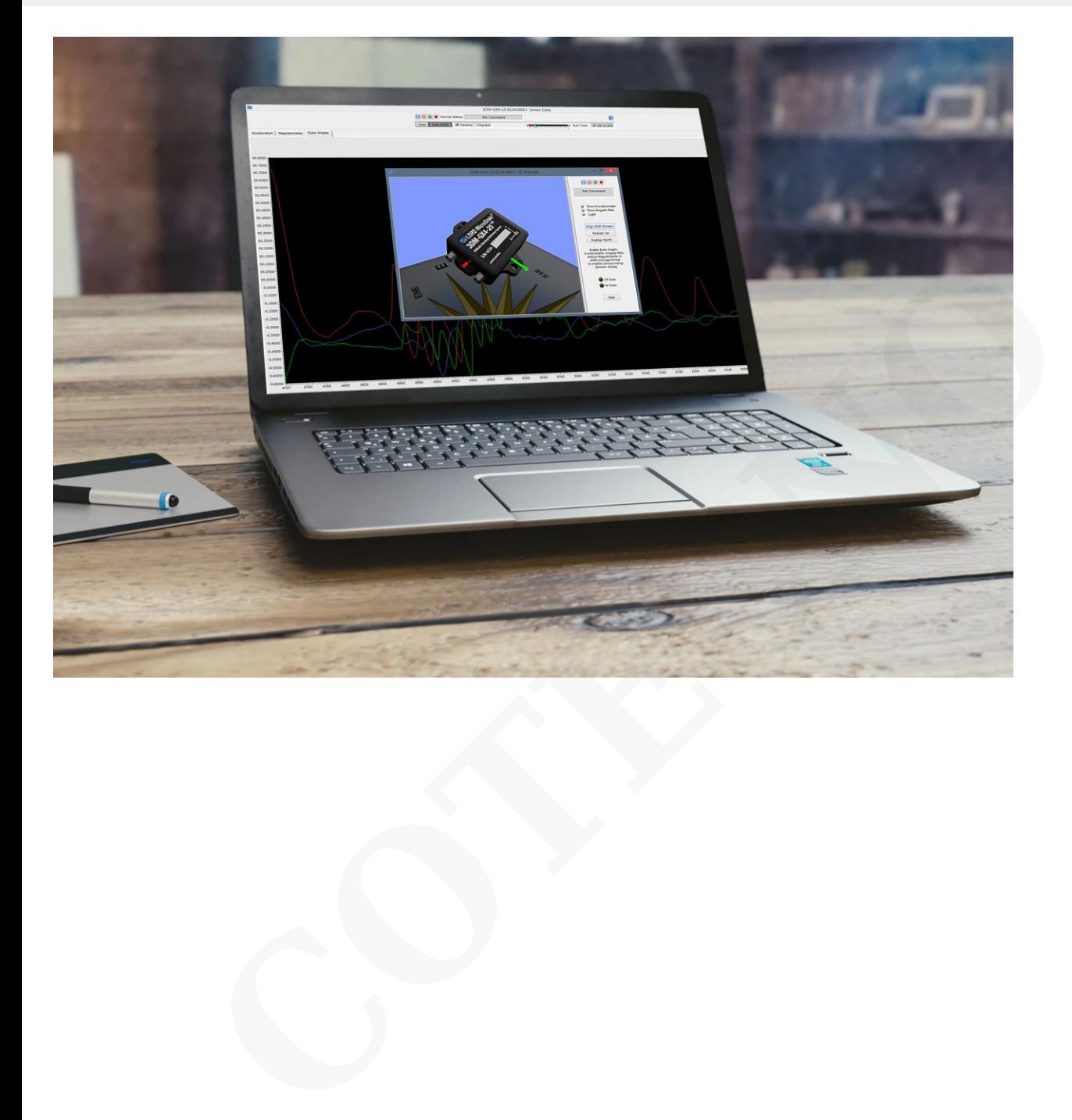

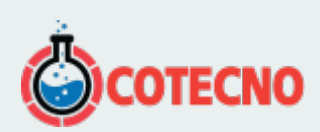